# Шаблоны НЕЙРОСС Доступ

### Название набора шаблонов — НЕЙРОСС / Контроль и управление доступом.

Следующие шаблоны в наборе [НЕ ТРЕБУЮТ ЛИЦЕНЗИИ](https://support.itrium.ru/pages/viewpage.action?pageId=933888336) (входят в [пакет](https://support.itrium.ru/pages/viewpage.action?pageId=933888336) установки Платформы НЕЙРОСС):

• [История изменения пропусков](#page-4-0)

Следующие шаблоны [ТРЕБУЮТ ПРИОБРЕТЕНИЯ ЛИЦЕНЗИИ](https://support.itrium.ru/pages/viewpage.action?pageId=933888336).

#### Комплект шаблонов СКУД:

- [Досье по владельцу пропуска](#page-0-0)
- [Журнал событий доступа](#page-1-0)
- [Журнал событий доступа \(по точкам доступа\)](#page-2-0)
- [История пропуска](#page-5-0)
- [Права доступа \(по владельцам\)](#page-9-0)
- [Права доступа \(по точкам доступа\)](#page-10-0)
- [Права доступа \(по уровням доступа\)](#page-11-0)
- [Сданные/выданные пропуска за период](#page-13-0)
- [Список владельцев пропусков](#page-14-0)
- [Список неиспользуемых пропусков](#page-15-0)
- [Список пропусков](#page-16-0)
- [Журнал выдачи ключей](#page-17-0)

#### Комплект шаблонов События с видеоверификацией:

- [Журнал событий с видеоверификацией](https://support.itrium.ru/pages/viewpage.action?pageId=923239189#id--) (в группе [Базовый набор шаблонов](https://support.itrium.ru/pages/viewpage.action?pageId=923239189))
- [Журнал событий доступа с видеоверификацией](#page-3-0)

#### Комплект шаблонов УРВ Базовый:

- [Контроль трудовой дисциплины \(базовый\)](#page-6-0)
- [Учёт рабочего времени \(базовый\)](#page-18-0)

#### Комплект шаблонов УРВ Про:

- [Контроль трудовой дисциплины \(по графику работы\)](#page-7-0)
- [Отчёт по форме Т-13](https://support.itrium.ru/pages/viewpage.action?pageId=983051114)

#### <span id="page-0-0"></span>Досье по владельцу пропуска

Сведения о владельце пропуска (с фото) и его карте, а также список событий доступа по данному пропуску за выбранное время.

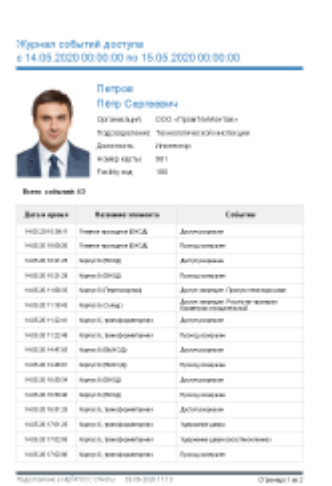

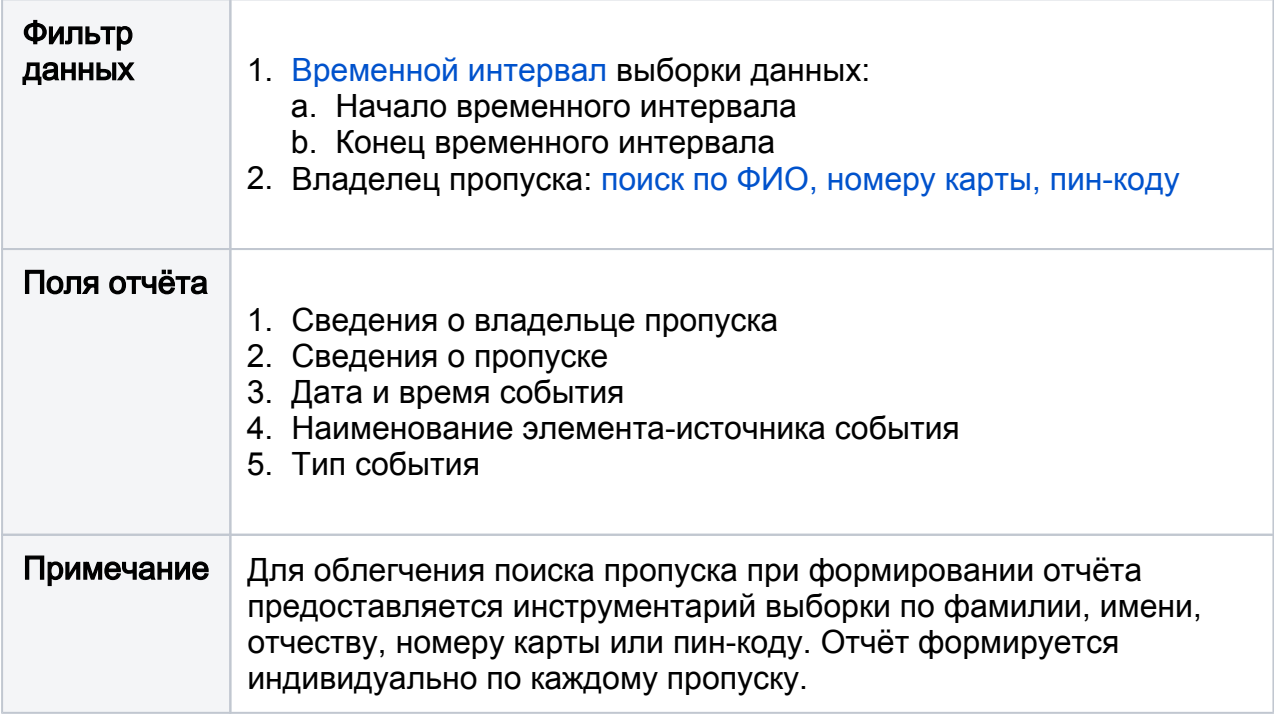

## <span id="page-1-0"></span>Журнал событий доступа

Универсальный инструмент построения журнала событий доступа по организациям /подразделениям, с возможностью фильтрации по точкам доступа и типам событий.

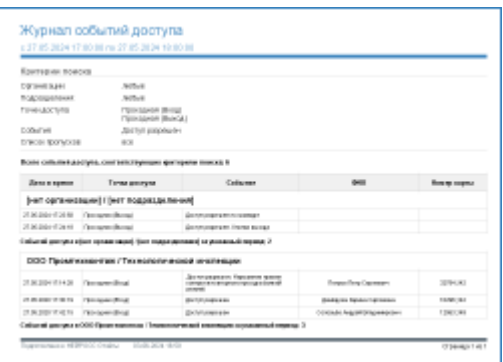

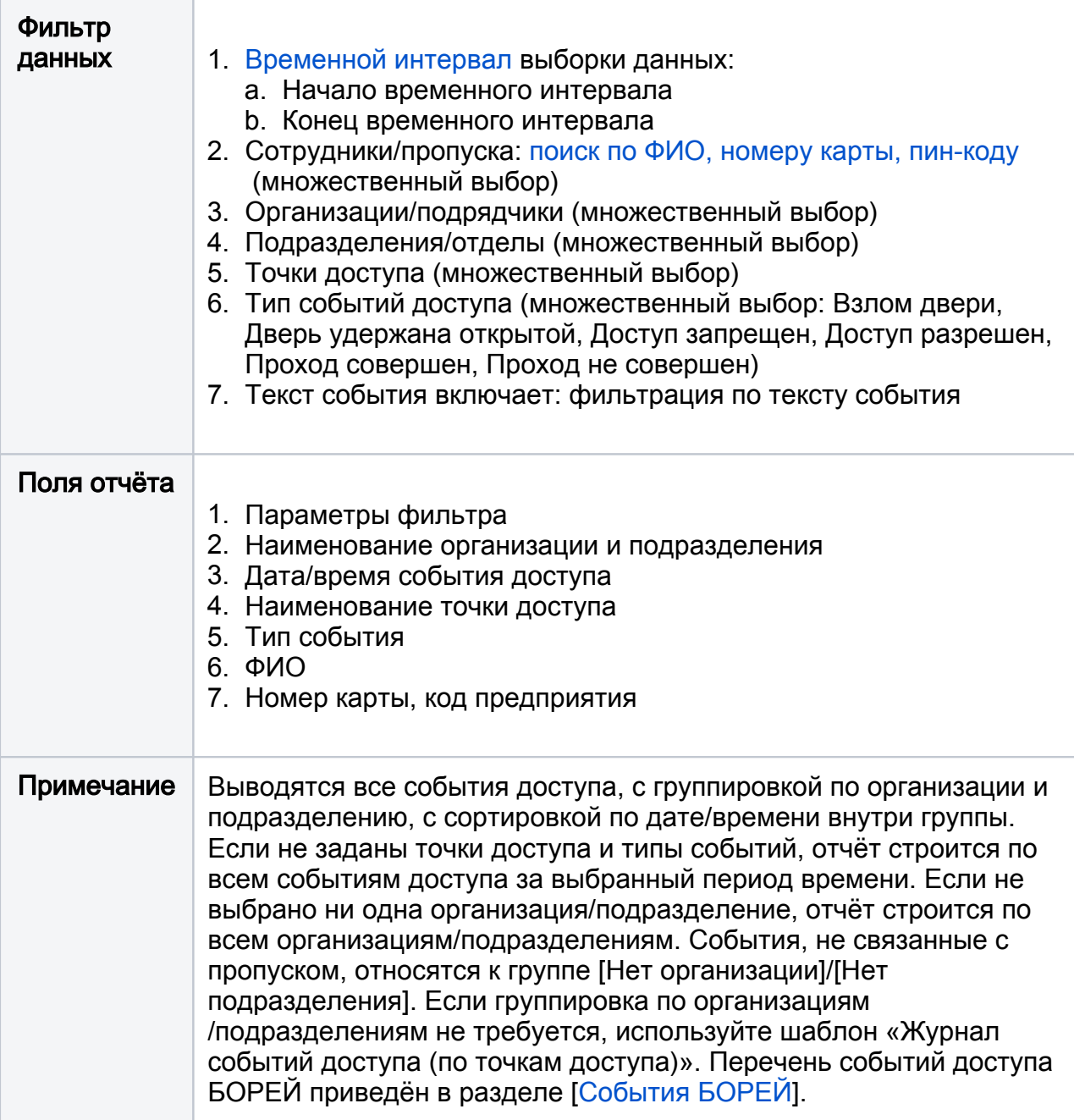

# <span id="page-2-0"></span>Журнал событий доступа (по точкам доступа)

Журнал событий доступа по указанным точкам доступа и/или пропускам.

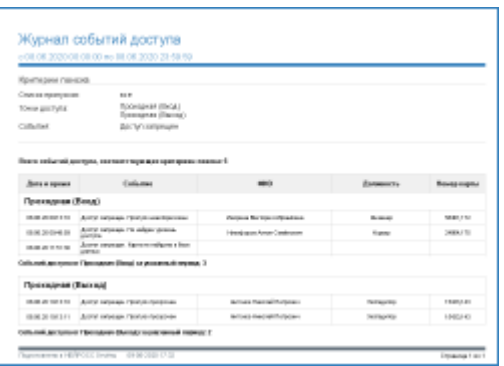

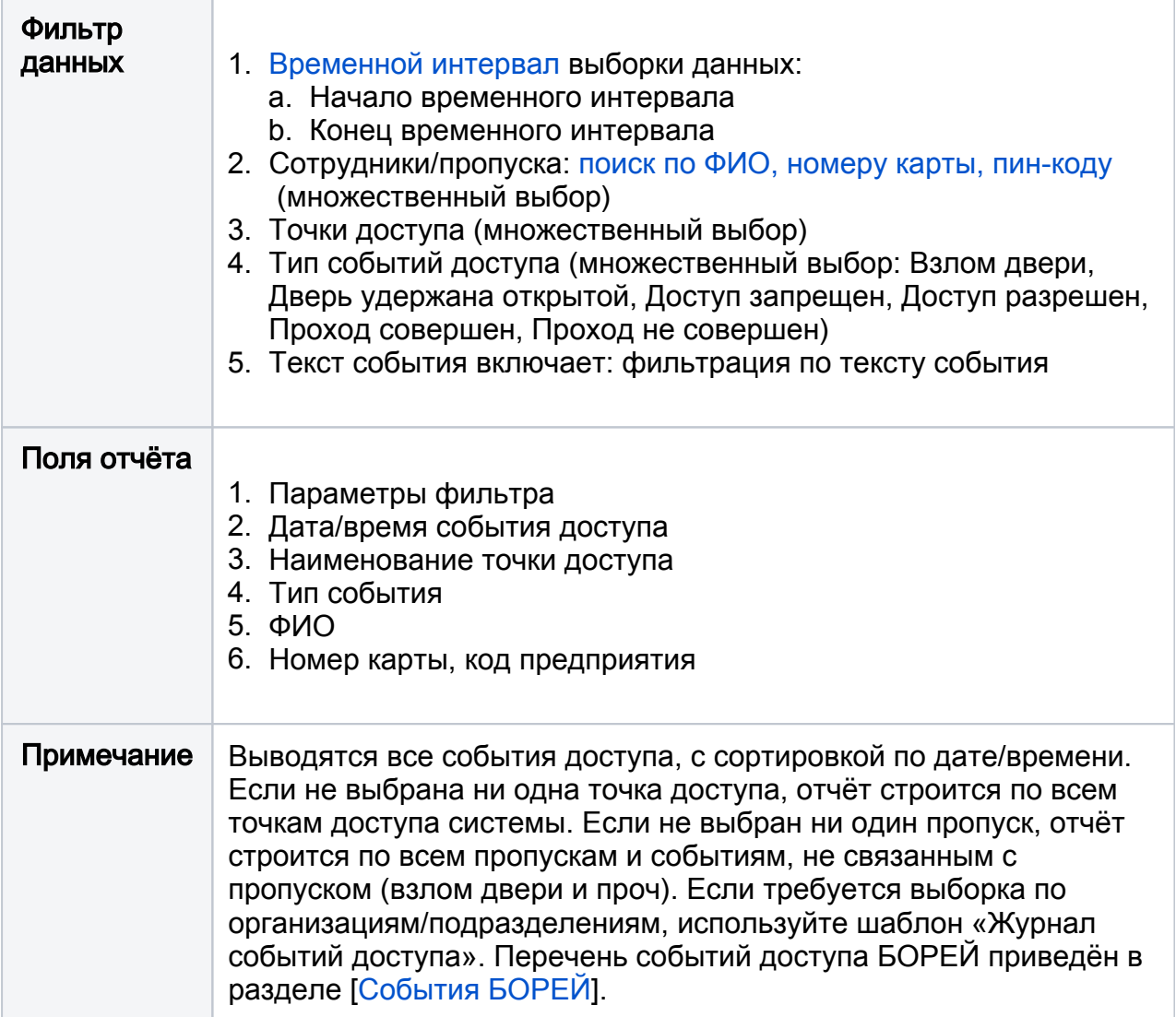

# <span id="page-3-0"></span>Журнал событий доступа с видеоверификацией

Список событий доступа со ссылкой на видеоматериалы от «привязанных» к точкам доступа медиаисточников.

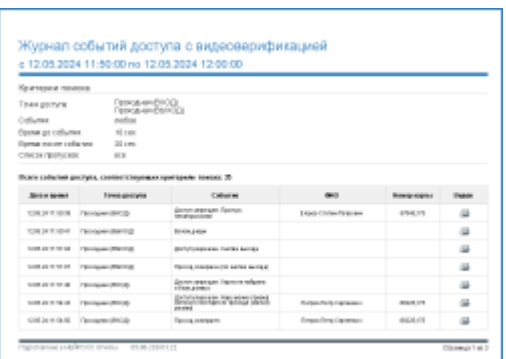

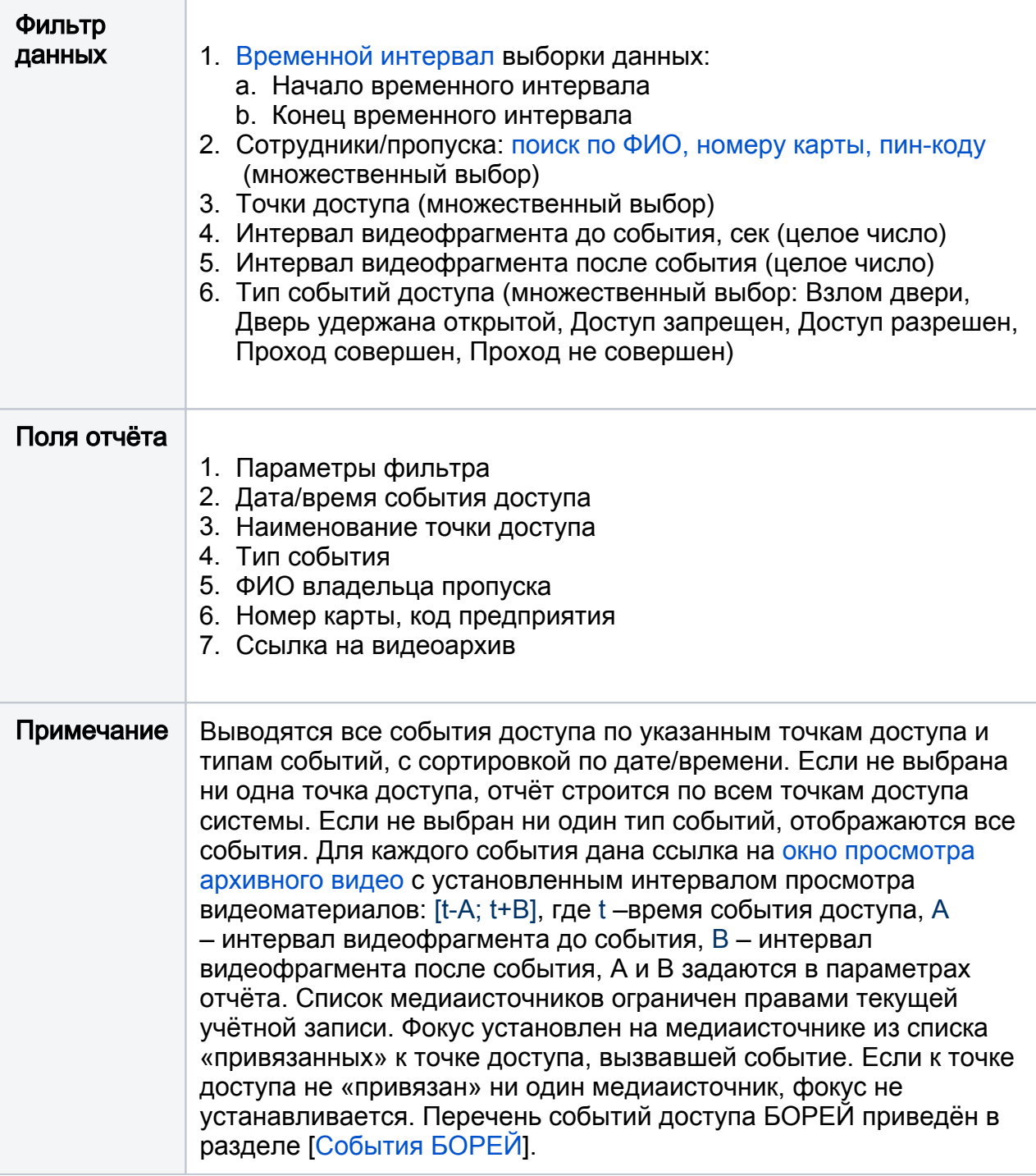

### <span id="page-4-0"></span>История изменения пропусков

События действий над всеми пропусками системы (выдача, изменение данных пропуска и владельца пропуска), факты изменения состояния пропусков за заданный период времени. При необходимости просмотра действий по конкретному пропуску используйте шаблон [История пропуска](#page-5-0).

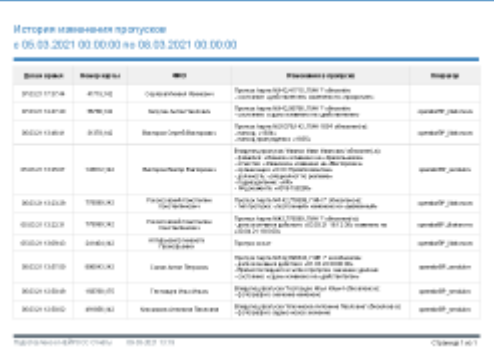

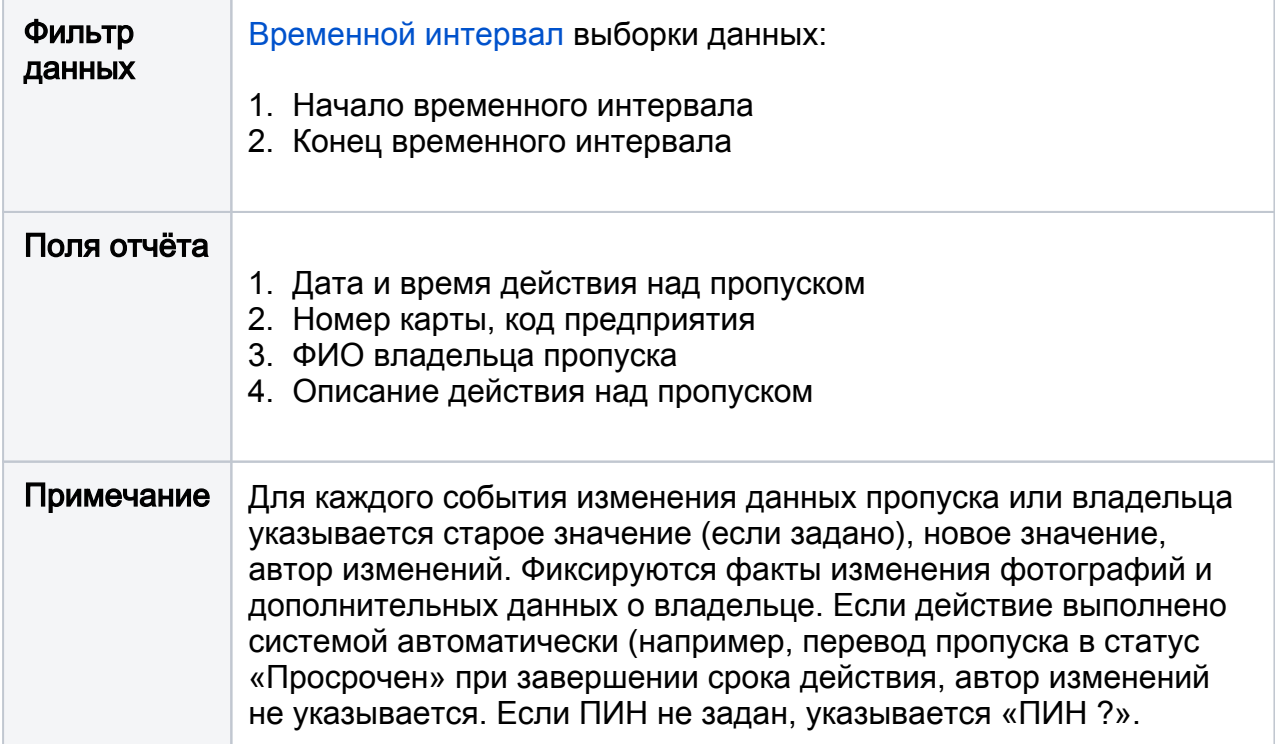

## <span id="page-5-0"></span>История пропуска

События действий над одним конкретным пропуском (выдача, изменение данных пропуска), факты изменения состояния пропуска. При необходимости просмотра всех действий над пропусками используйте шаблон [История изменения пропусков](#page-4-0).

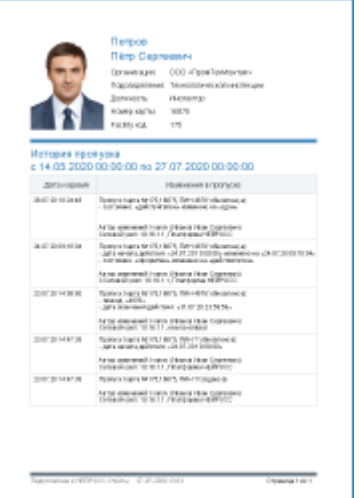

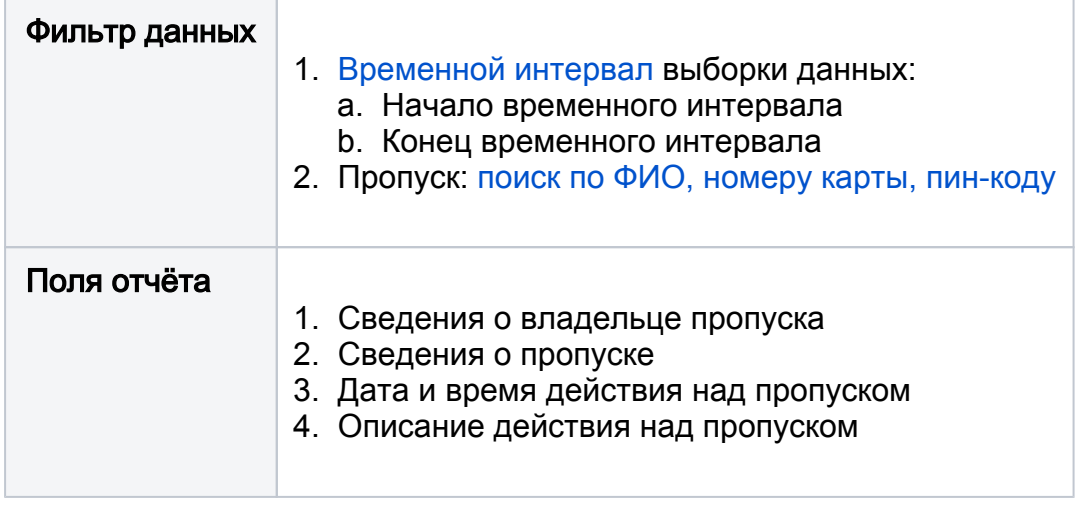

## <span id="page-6-0"></span>Контроль трудовой дисциплины (базовый)

Журнал нарушений трудовой дисциплины по выбранным подразделениям. Предназначен для использования при стандартном рабочем графике с фиксированным временем начала и окончания трудового дня.

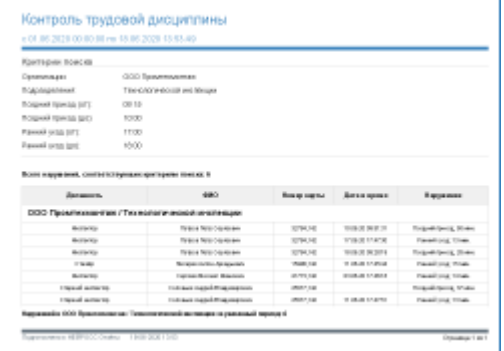

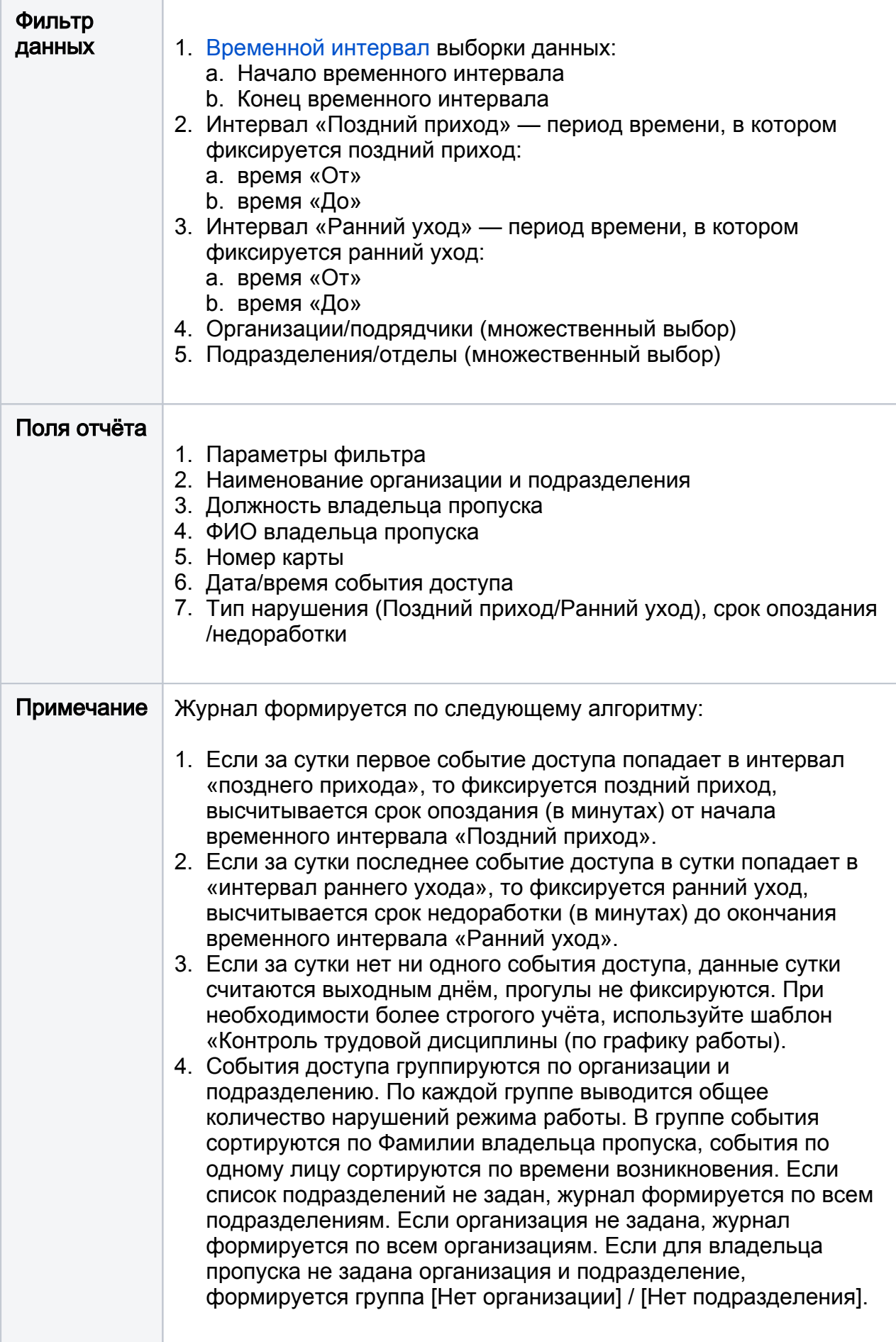

# <span id="page-7-0"></span>Контроль трудовой дисциплины (по графику работы)

Журнал нарушений трудовой дисциплины (с учётом графика работы). Может формироваться с использованием фильтра по организациям/подразделениям /должностям/пропускам, либо по всем событиям доступа в системе.

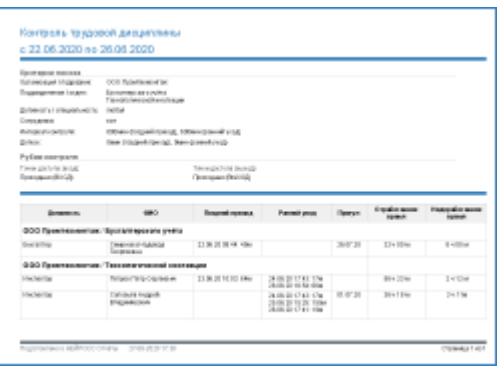

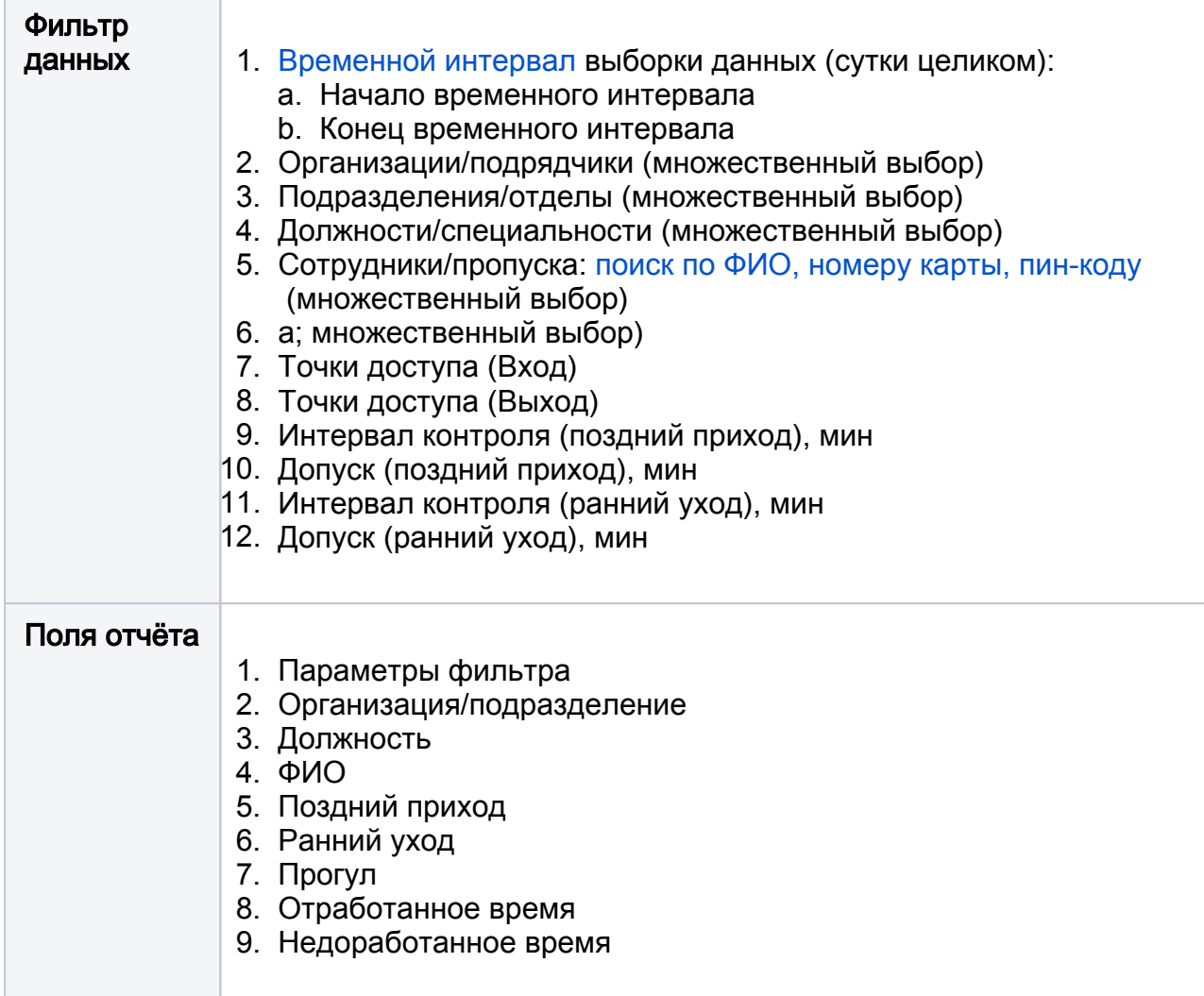

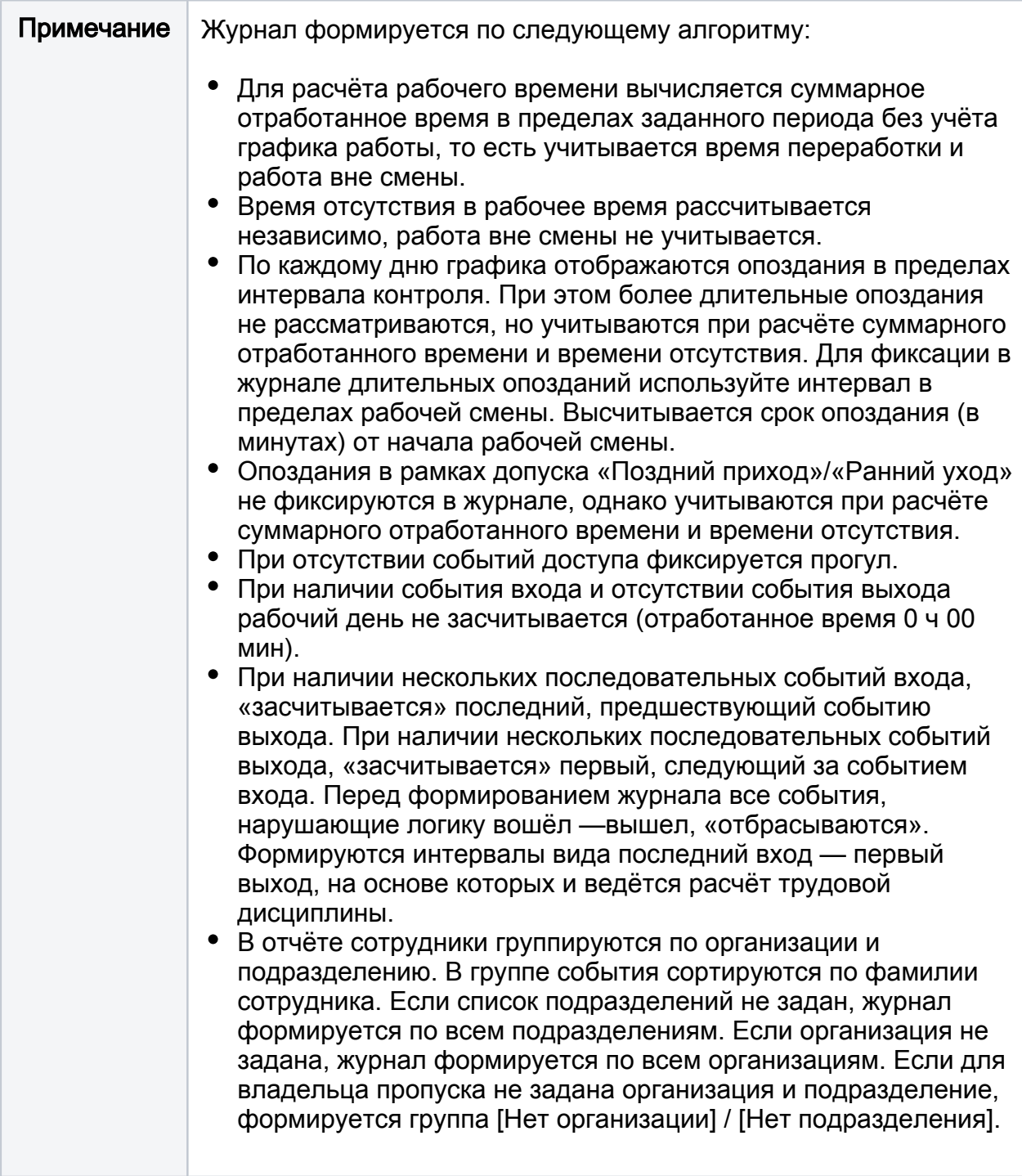

## <span id="page-9-0"></span>Права доступа (по владельцам)

Список точек доступа, через которые разрешен проход владельцам, индивидуально по каждому владельцу.

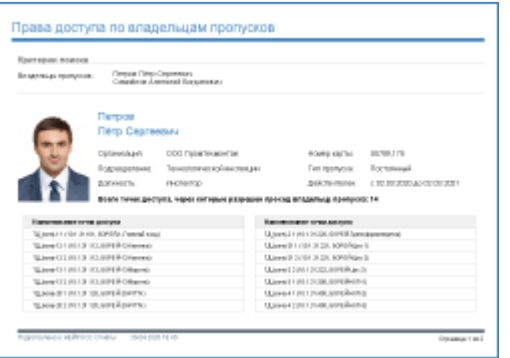

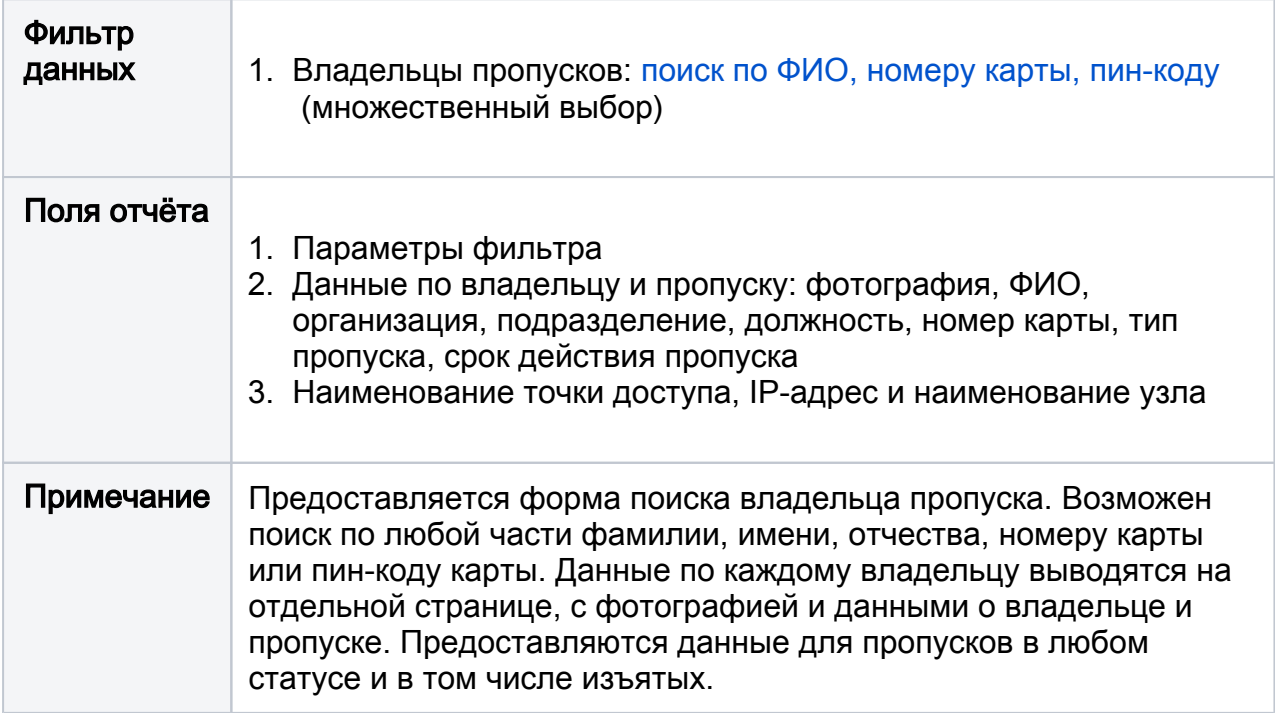

## <span id="page-10-0"></span>Права доступа (по точкам доступа)

Список владельцев пропусков, которым разрешён доступ к точкам доступа, индивидуально по каждой точке доступа.

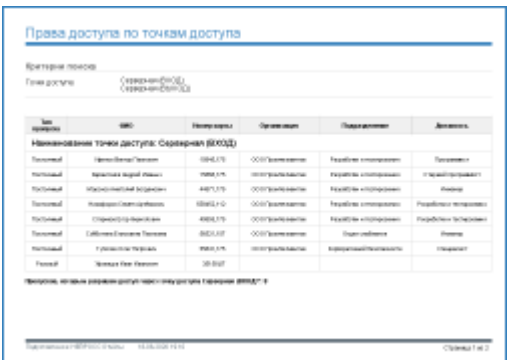

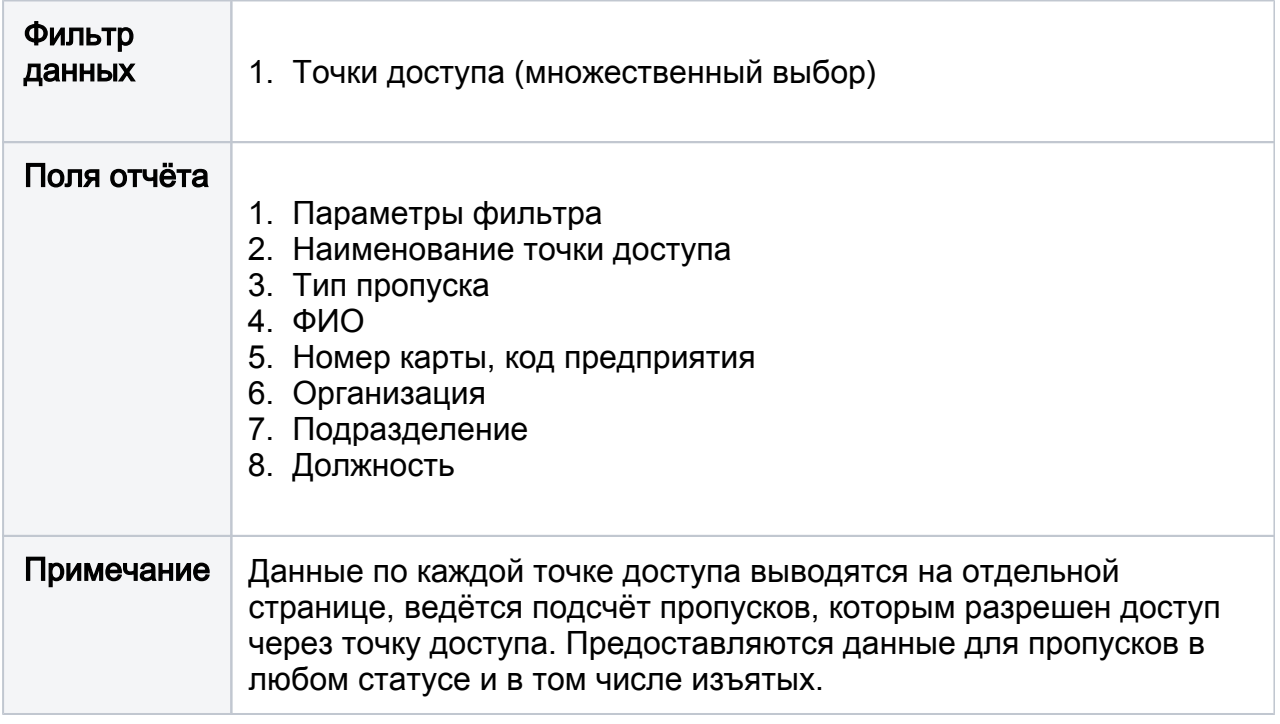

# <span id="page-11-0"></span>Права доступа (по уровням доступа)

Список владельцев пропусков, которым разрешён доступ, индивидуально по каждому уровню доступа.

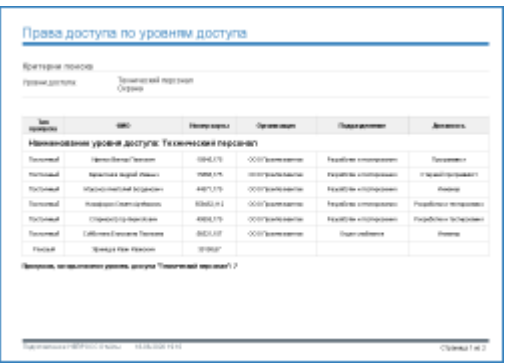

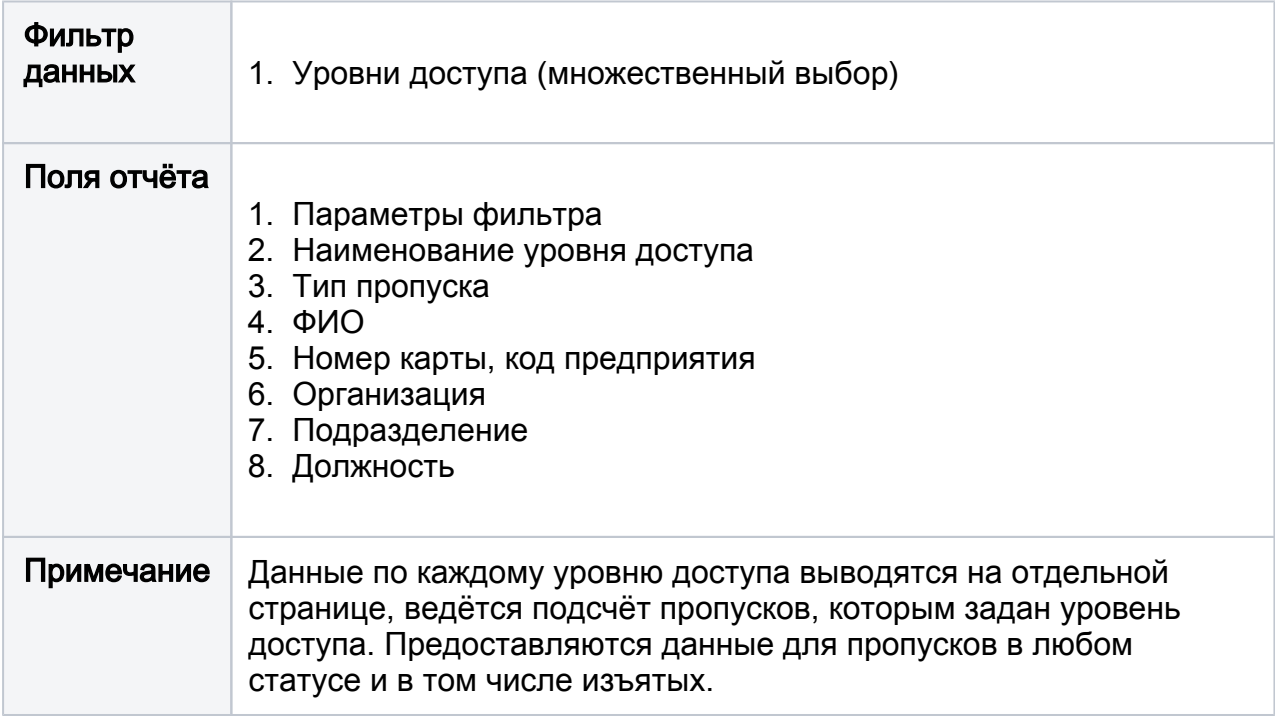

## Права доступа (по маршрутам доступа)

Список владельцев пропусков, которым разрешён доступ, индивидуально по каждому маршруту.

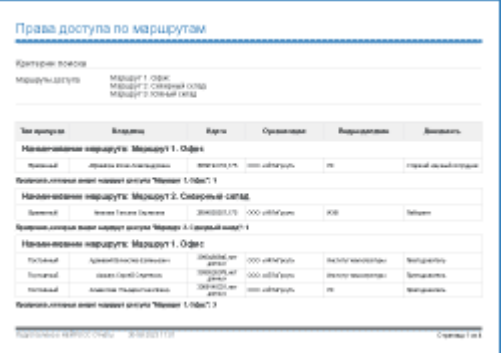

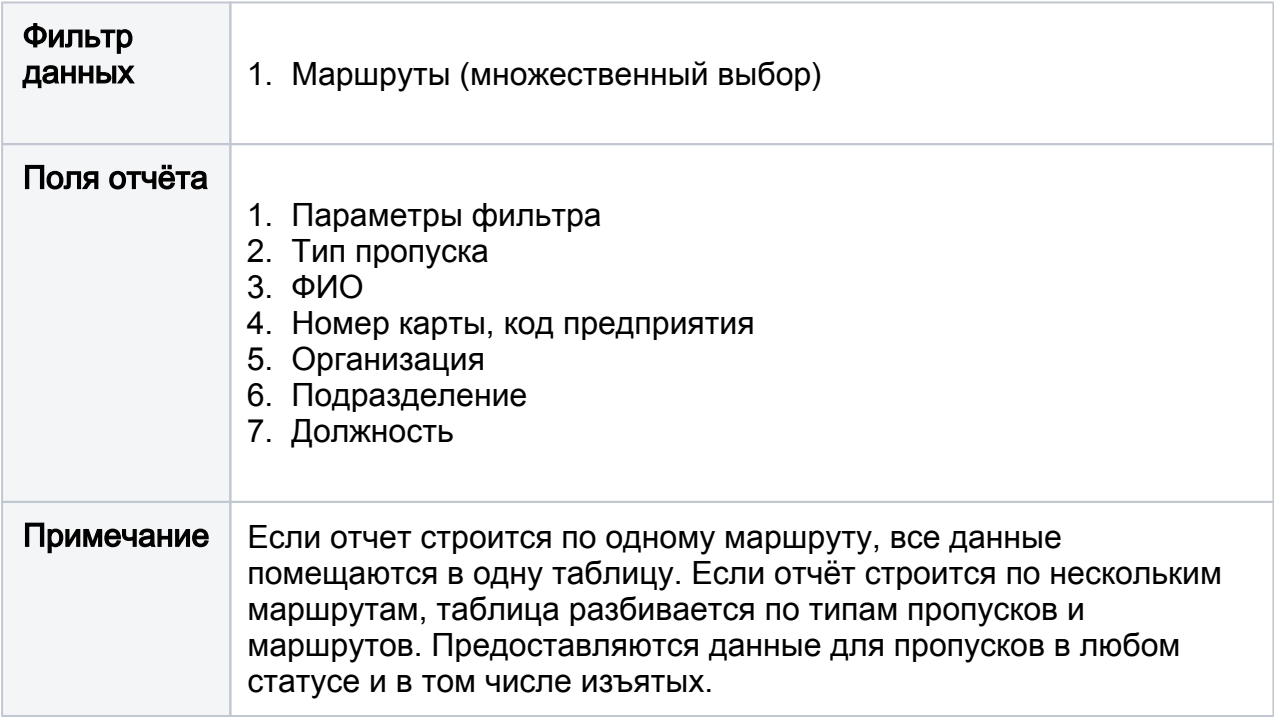

# <span id="page-13-0"></span>Сданные/выданные пропуска за период

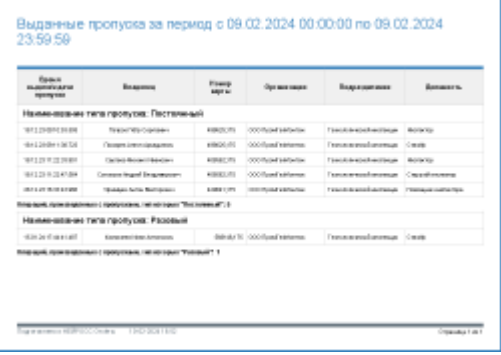

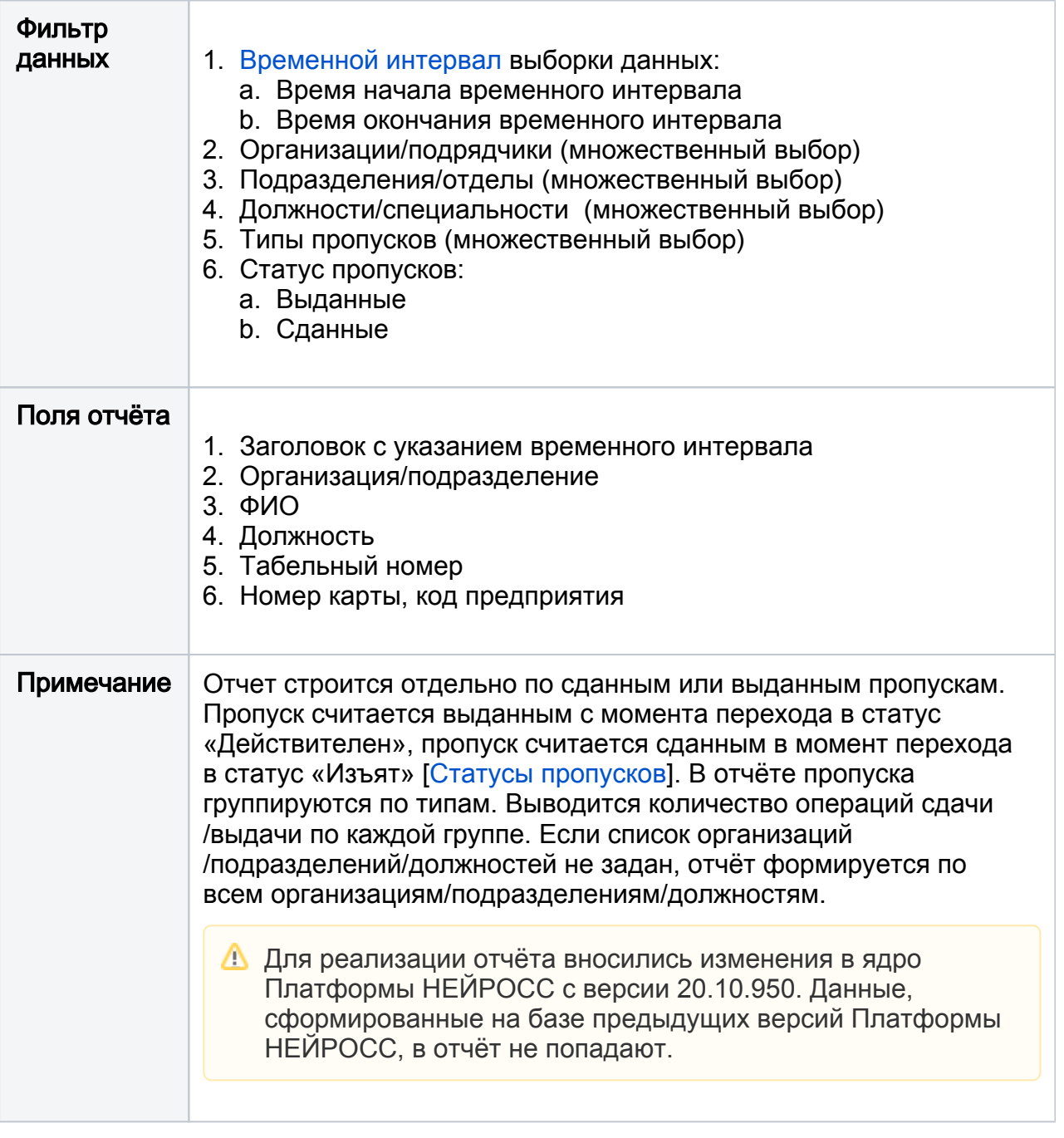

## <span id="page-14-0"></span>Список владельцев пропусков

Список сотрудников по указанным организациям/подразделениям с возможностью фильтрации по типу и статусу пропуска.

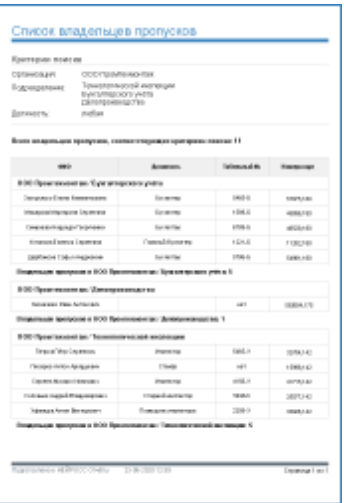

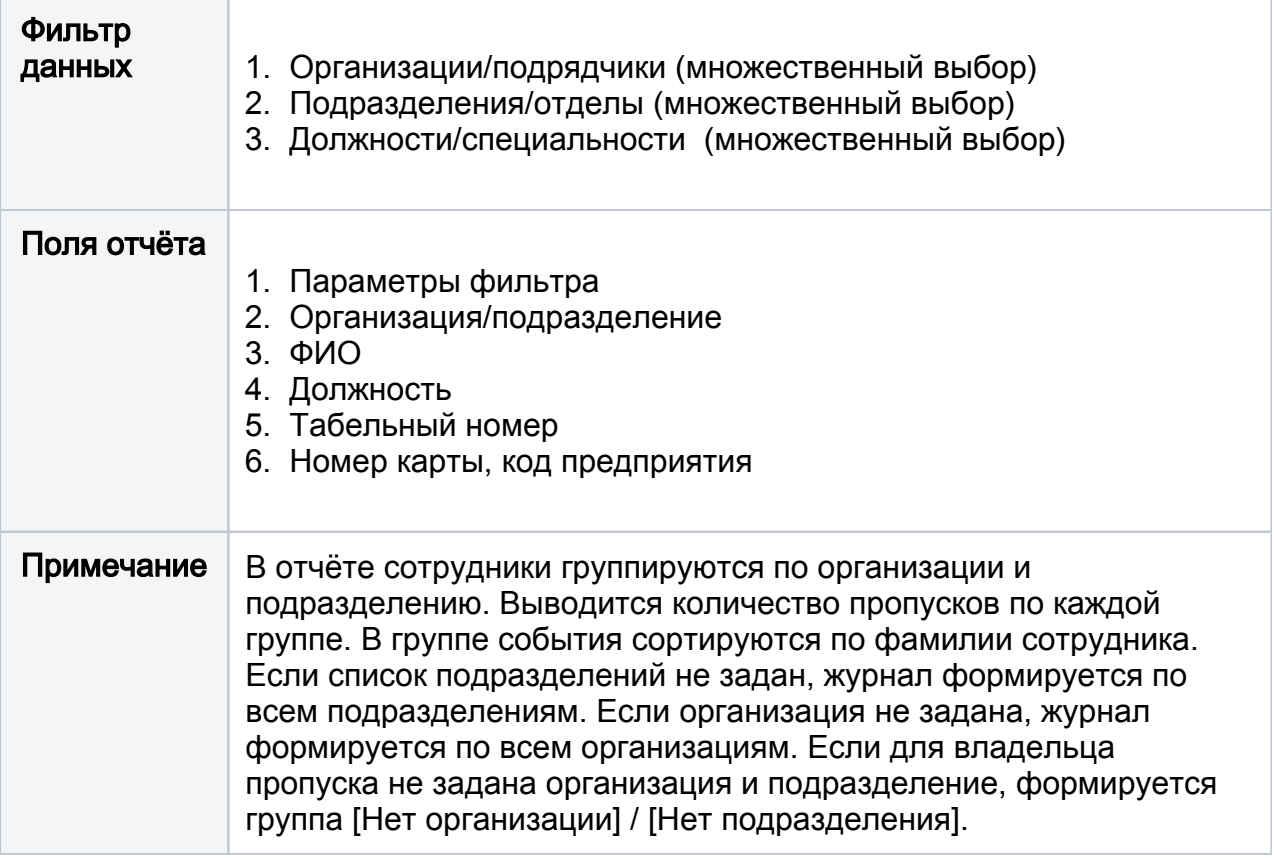

## <span id="page-15-0"></span>Список неиспользуемых пропусков

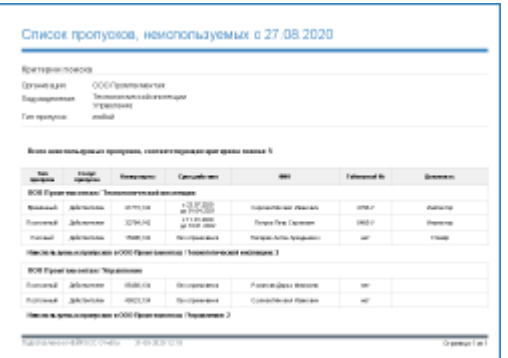

Список пропусков, по которым не было ни одного события доступа с заданной даты по настоящий момент времени.

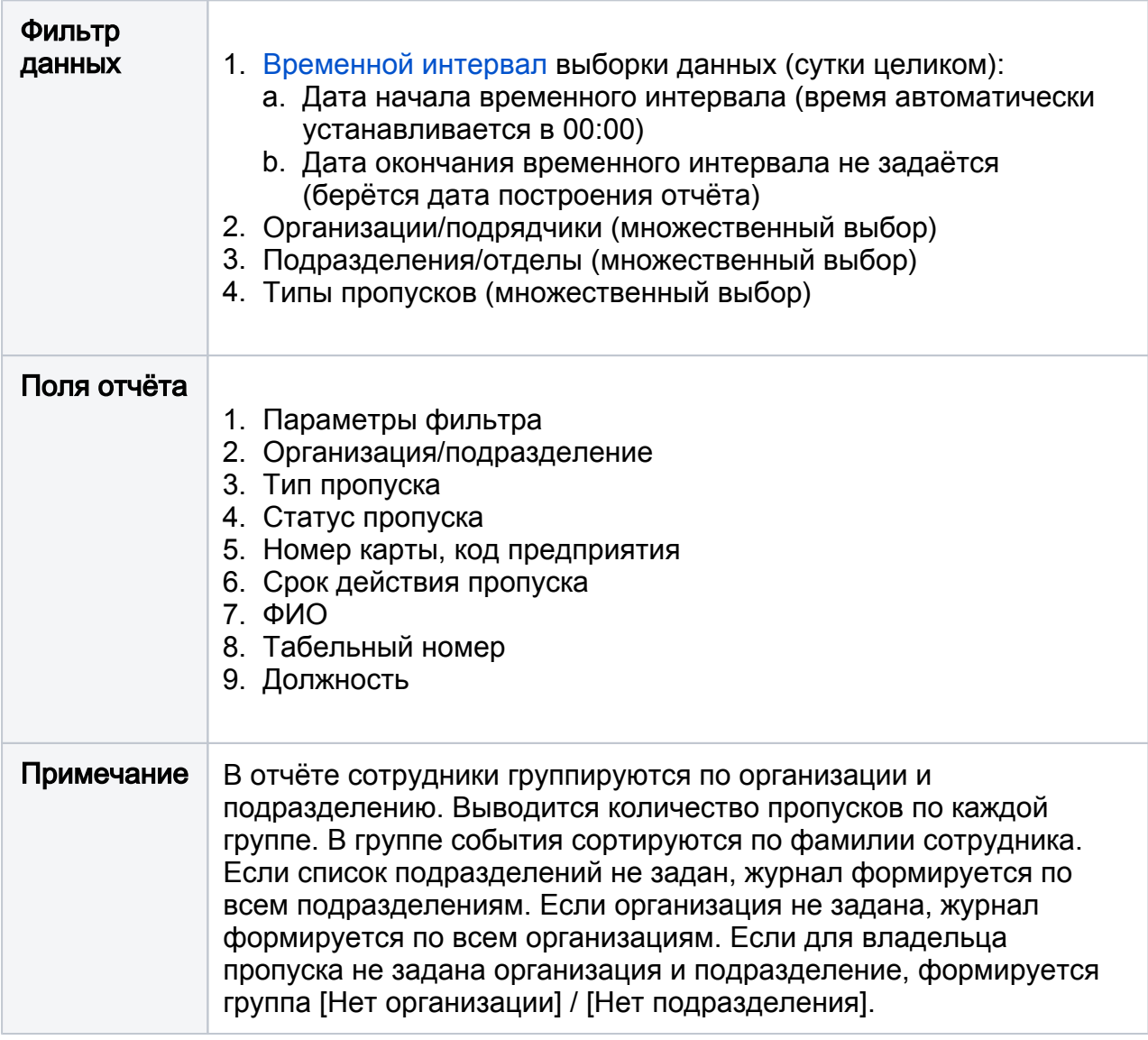

## <span id="page-16-0"></span>Список пропусков

Список пропусков по указанным организациям/подразделениям.

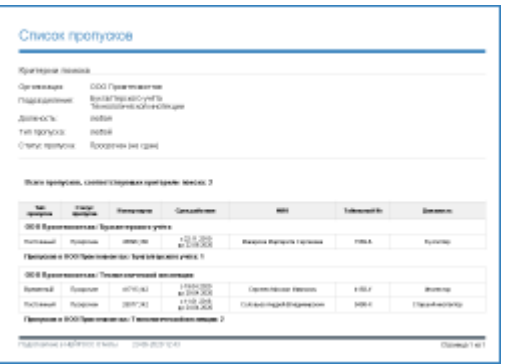

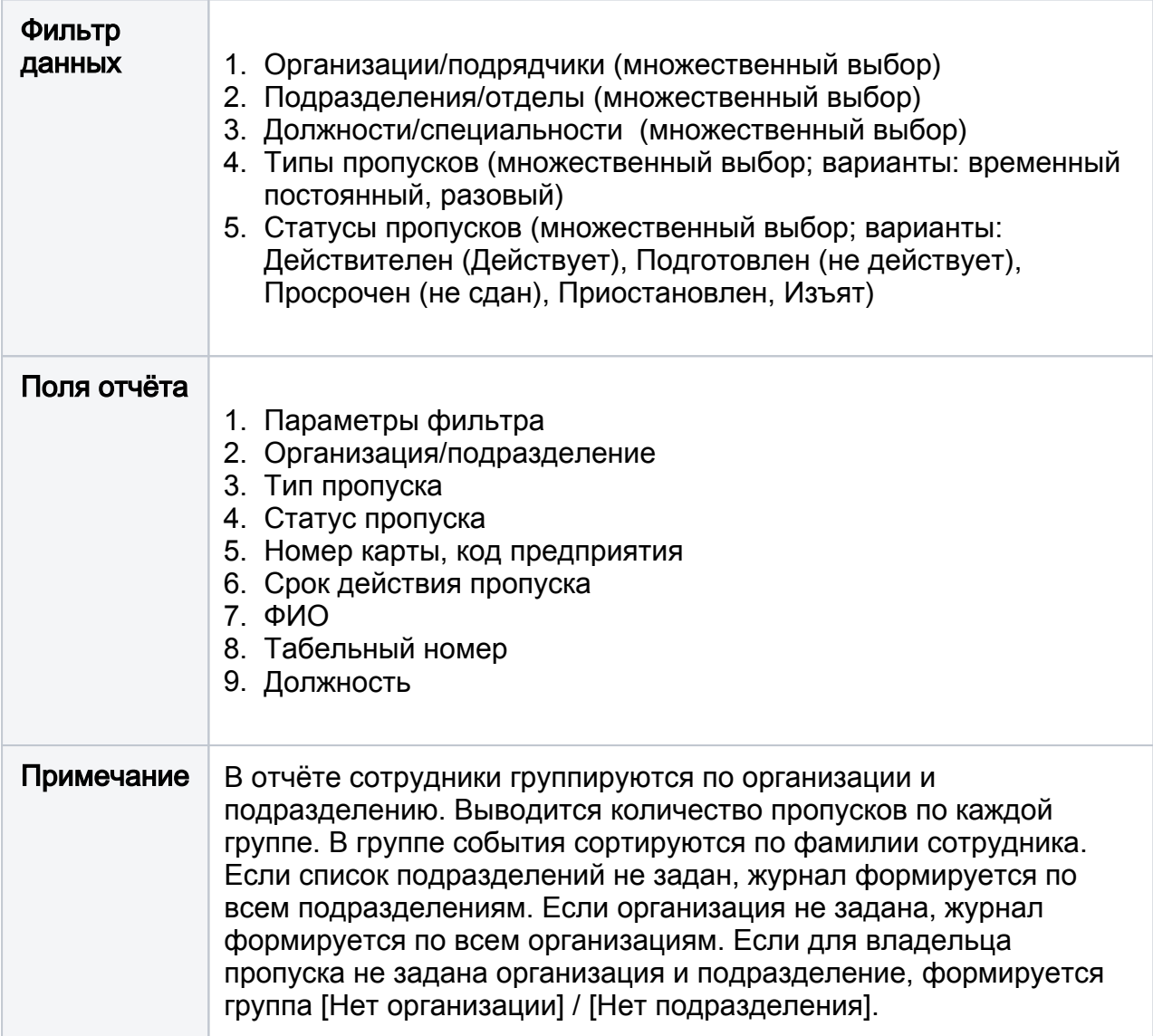

### <span id="page-17-0"></span>Журнал выдачи ключей

Журнал выдачи ключей позволяет получить сведения о событиях изъятия и возвращения ключей автоматической системы хранения ключей [НЕЙРОСС-KMS](https://support.itrium.ru/display/kms). Ключницы НЕЙРОСС-KMS предназначены для защиты ключей от несанкционированного доступа и организации автоматизированного приёма и выдачи ключей. Использование ключниц позволяет исключить возможность доступа сотрудников охраны ко всему пулу ключей.

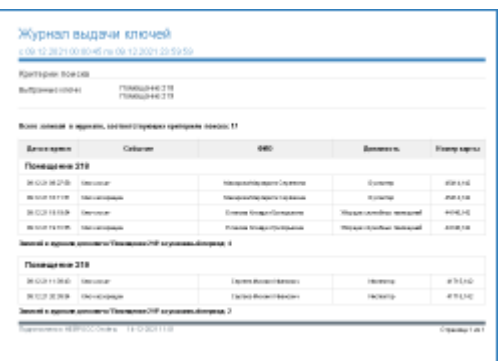

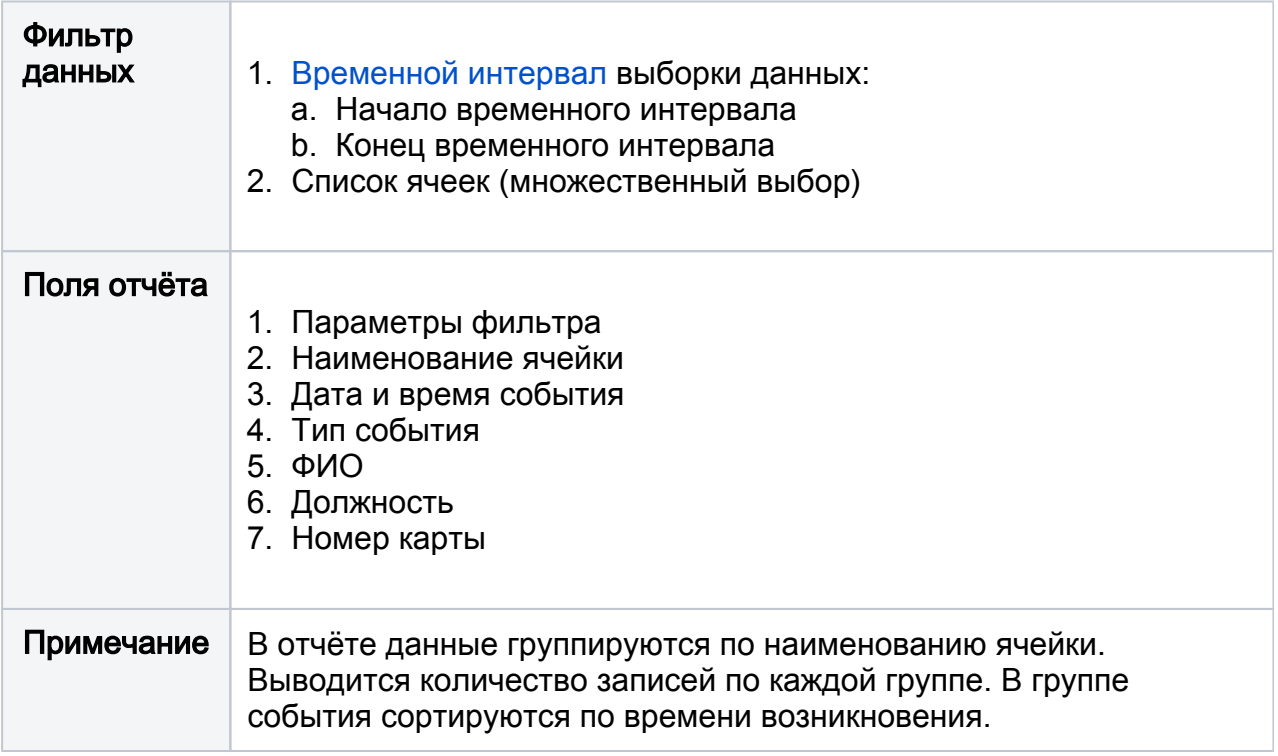

## <span id="page-18-0"></span>Учёт рабочего времени (базовый)

Журнал учёта рабочего времени с подсчётом суммарного отработанного время за каждые сутки и весь период. Указывается время первого входа на предприятие и последнего выхода с предприятия. Может формироваться с использованием фильтра по организациям/подразделениям/должностям/пропускам, либо по всем сотрудникам.

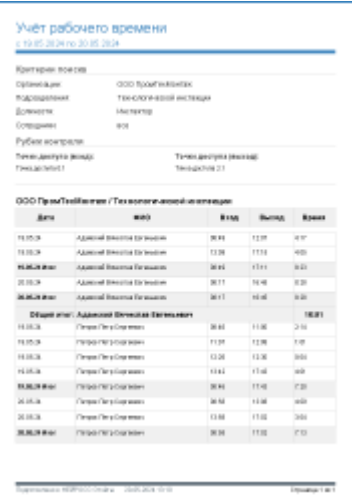

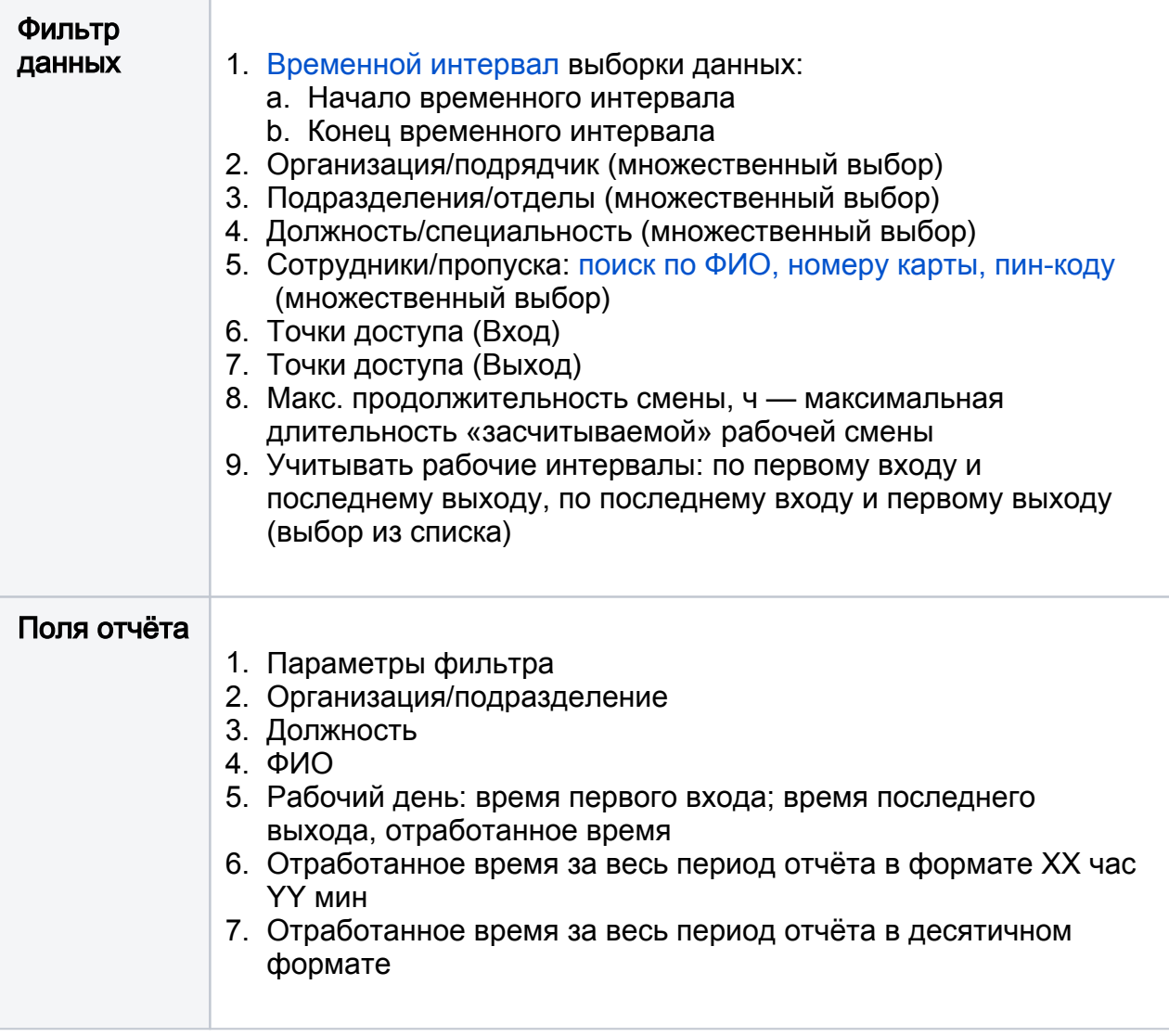

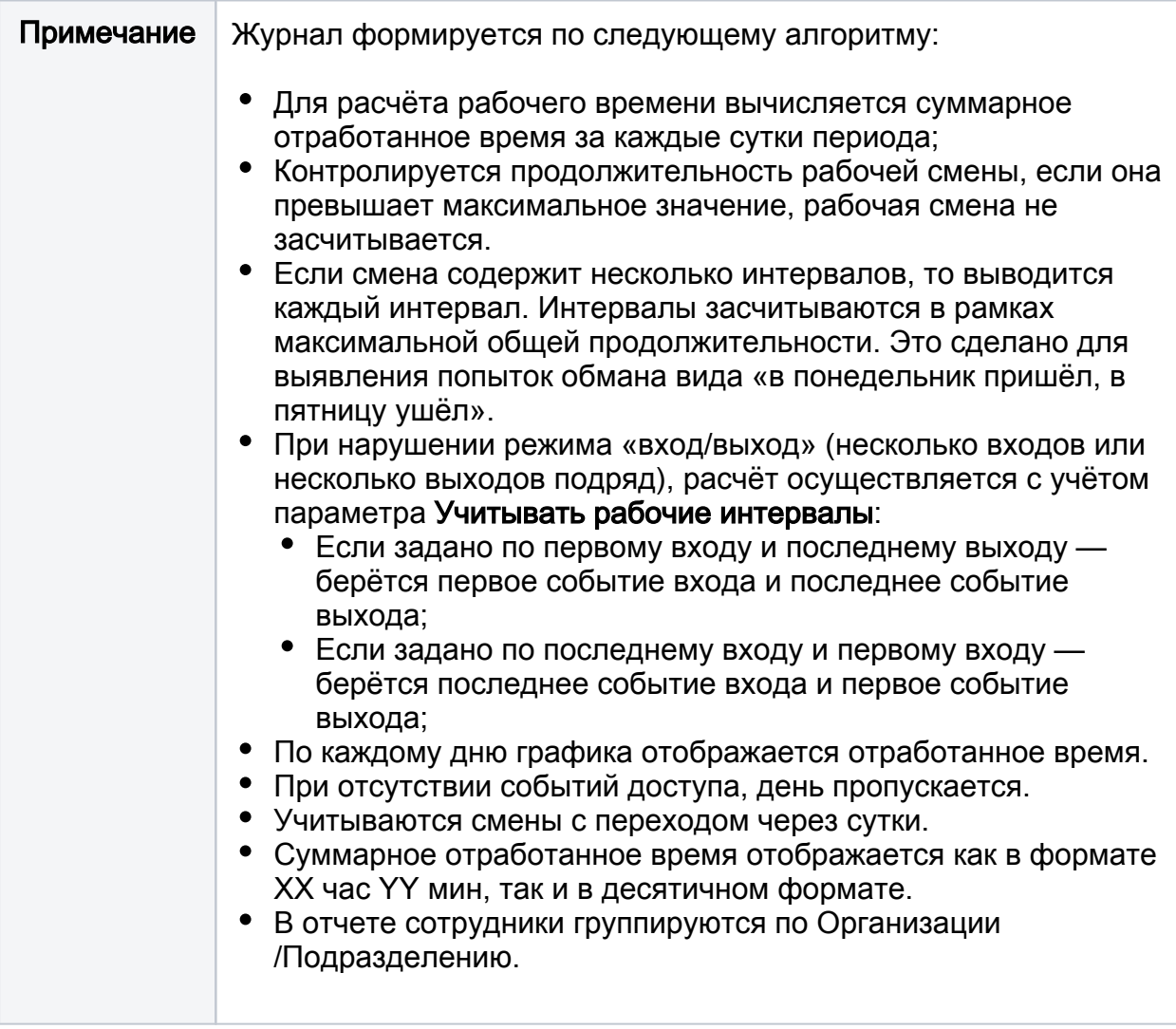